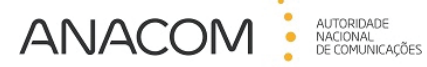

passos

## **Banda Larga Móvel nas escolas 4**

**Teste de velocidade**

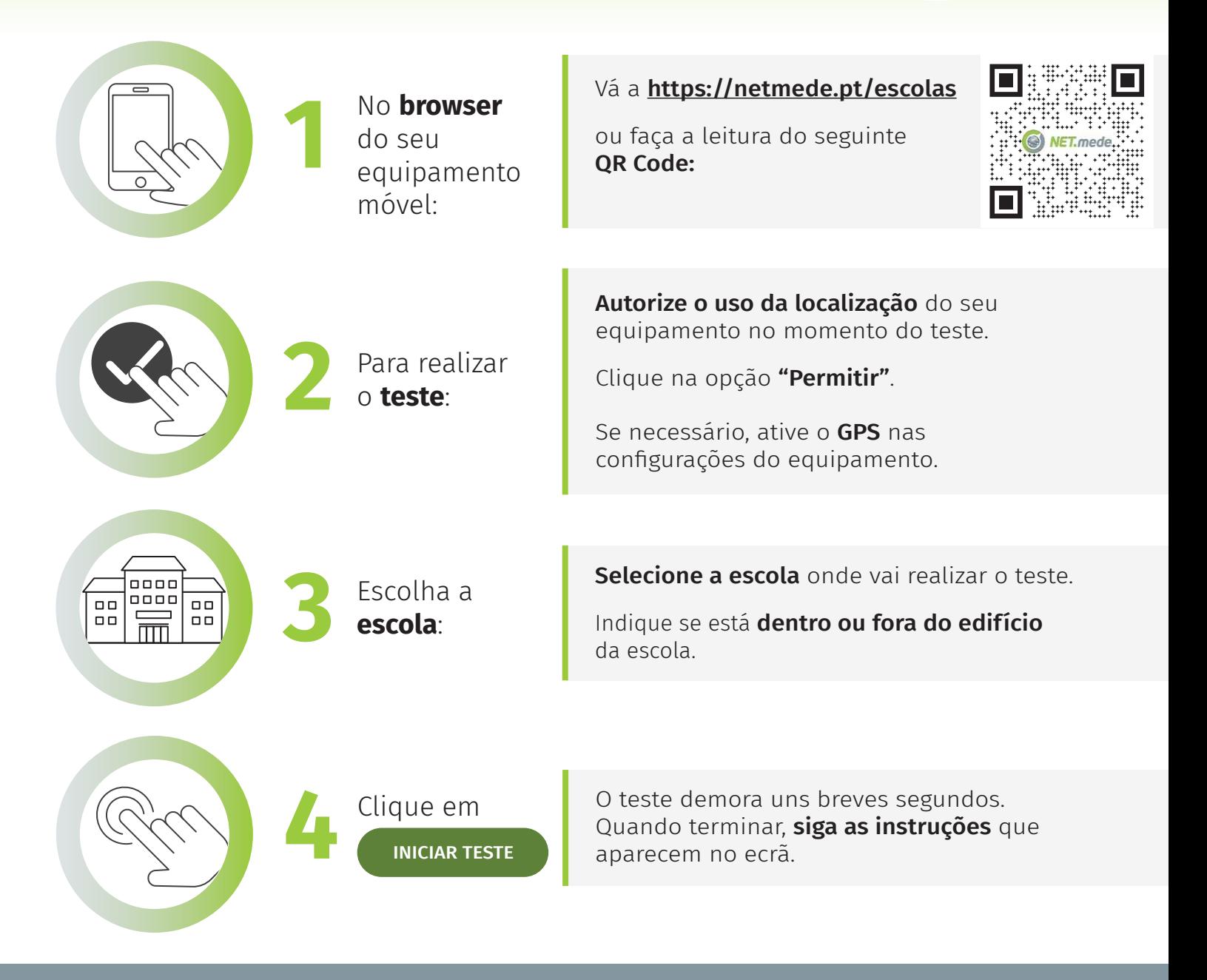

Não havia **rede** quando tentou realizar o teste? Quando voltar a ter ligação à Internet, por favor vá a https://netmede/escolas e clique em "informe-nos" para conhecermos as circunstâncias em que tentou realizar o teste.

 $(\widehat{\boldsymbol{\epsilon}})$ Este teste consome **dados móveis** do seu tarifário.

!<br>!